# **APÉNDICE E. CÓDIGO DEL SIMULADOR DINÁMICO**

El código en Matlab para el simulador dinámico se presenta en este apartado, siendo cada entidad de código (archivo *M* o *MAT*) colocada en su respectiva sección.

#### *E.1. DinamicaInversa.m*

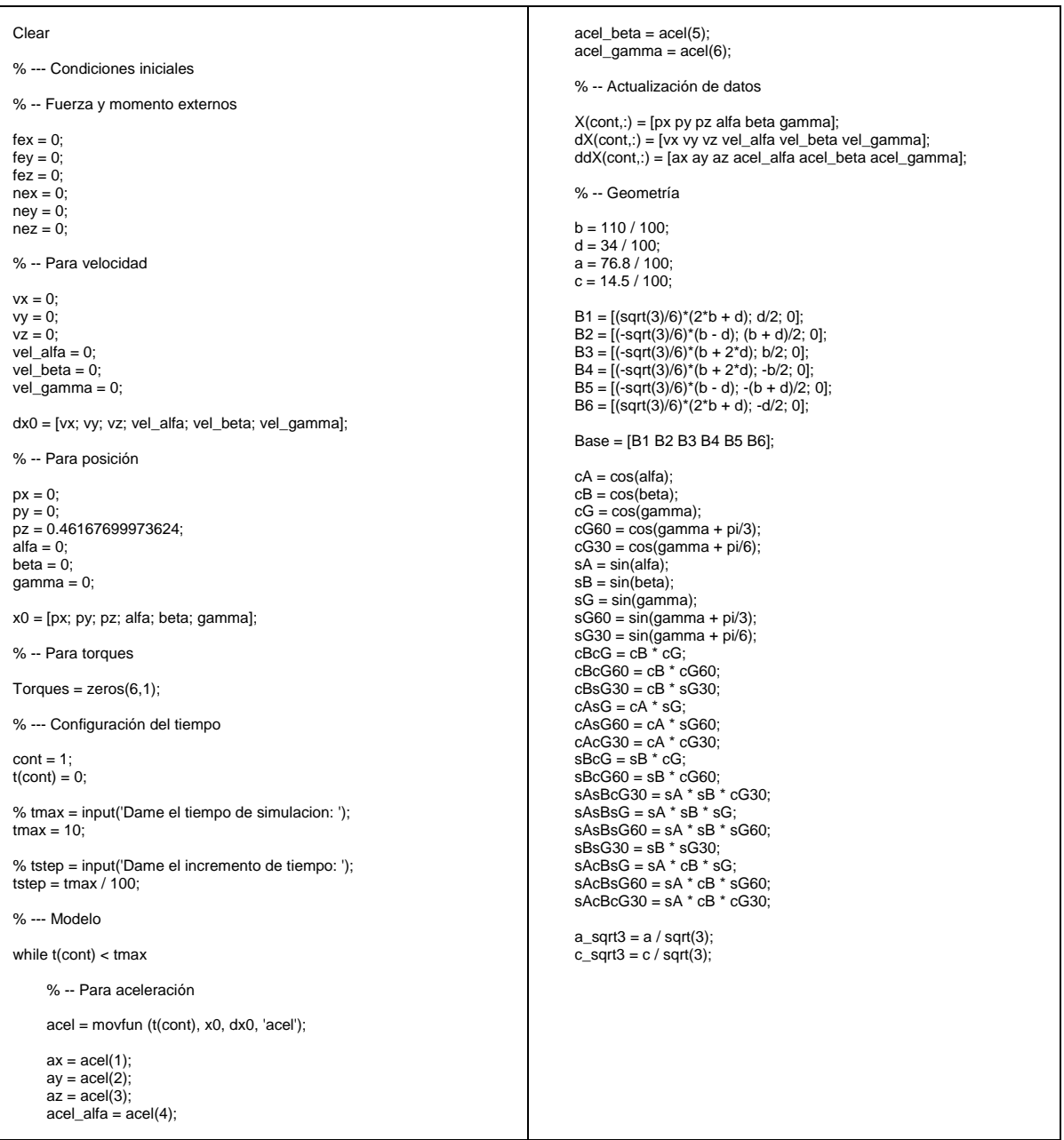

```
T1 = [a_sqrt3 * (cBCG60 + sAsBsG60) + c_sqrt3 * (cBCG + sAsBsG) + px;a_sqrt3 * cAsG60 + c_sqrt3 * cAsG + py;
            a_sqrt3 * (-sBcG60 + sAcBsG60) + c_sqrt3 * (-sBcG + sAcBsG) + pz];
      T2 = [ a\_sqrt3 * (cBcG60 + sAsBsG60) + c\_sqrt3 * (-cBsG30 + sAsBeG30) + px; a_sqrt3 * cAsG60 + c_sqrt3 * cAcG30 + py; 
 a_sqrt3 * (-sBcG60 + sAcBsG60) + c_sqrt3 * (sBsG30 + sAcBcG30) + pz]; 
 T3 = [ -a_sqrt3 * (cBcG + sAsBsG) + c_sqrt3 * (-cBsG30 + sAsBcG30) + px; 
 -a_sqrt3 * cAsG + c_sqrt3 * cAcG30 + py;<br>
-a_sqrt3 * (-sBcG + sAcBsG) + c_sqrt3 * (sBsG30 + sAcBcG30) + pz];<br>
T4 = [-a_sqrt3 * (cBcG + sAsBsG) + c_sqrt3 * (-cBcG60 - sAsBsG60) + px;<br>
-a_sqrt3 * cAsG + c_sqrt3 * cAsG60
      T5 = [a_sqrt3 * (cBsG30 - sAsBCG30) + c_sqrt3 * (-cBcG60 - sAsBsG60) + px; a_sqrt3 * -cAcG30 + c_sqrt3 * -cAsG60 + py; 
 a_sqrt3 * (-sBsG30 - sAcBcG30) + c_sqrt3 * (sBcG60 - sAcBsG60) + pz]; 
  T6 = [ a_sqrt3 * (cBsG30 - sAsBcG30) + c_sqrt3 * (cBcG + sAsBsG) + px; 
 a_sqrt3 * -cAcG30 + c_sqrt3 * cAsG + py; 
 a_sqrt3 * (-sBsG30 - sAcBcG30) + c_sqrt3 * (-sBcG + sAcBsG) + pz]; 
       Top = [T1 T2 T3 T4 T5 T6]; 
       XTop(:,:,cont) = Top; 
       % -- Cinemática de posición inversa 
      angles(1) = 2;
      angles(2) = 1;
      angles(3) = 2;
      angles(4) = 1;
      angles(5) = 2;
      angles(6) = 1;
      p = 16.2 / 100;I = 78.6 / 100;
       Sigma = [-2 * pi / 3; -2 * pi / 3; 0; 0; 2 * pi / 3; 2 * pi / 3]; 
      for i = 1:6 A(i) = 2 * p * (sin(Sigma(i)) * (Top(1,i) - Base(1,i)) - cos(Sigma(i)) * (Top(2,i) - Base(2,i))); 
 B(i) = 2 * p * Top(3,i); 
            C(i) = 1^2 - p^2 - (Top(1,i) - Base(1,i))/2 - (Top(2,i) - Base(2,i))/2 - Top(3,i)/2;angle_cos(i) = a\cos(C(i) / \sqrt{(A(i)^2 + B(i)^2)});
            angle_tan(i) = atan2 (A(i), B(i));
 if angles(i) == 1<br>theta(i) = real(angle_cos(i) + angle_tan(i));
            elseif angles(i) == 2theta(i) = real(-angle\_cos(i) + angle\_tan(i)); end 
            Q(:,i) = [-p * sin(Sigma(i)) * sin(hteta(i)) + Base(1,i); p * cos(Sigma(i)) * sin(theta(i)) + Base(2,i); -p * cos(theta(i))];
            XQ(:,i,cont) = Q(:,i); end 
       % -- Cinemática Diferencial 
       % - Definiciones 
      E = [Top(1,.) - px; Top(2,.) - py; Top(3,.) - pz];P = Q - Base;L = Top(:,:) - Q; S = [cos(Sigma'); sin(Sigma'); zeros(1, 6)]; 
  pg = 0.538; 
 lg = 0.5; 
      Pg = pg * P;Lg = (1 - lg) * L; % - Para velocidad 
       % Velocidad lineal de la Plataforma 
       vtop = [vx; vy; vz]; 
       % Velocidad angular de la Plataforma 
       wtop = [vel_alfa + vel_gamma * cos(alfa) * sin(beta); vel_beta - vel_gamma * sin(alfa); vel_gamma * cos(alfa) * cos(beta)]; 
      for i = 1:6w(i) = (dot (L(:,i), vtop) + dot (cross (E(:,i), L(:,i)), wtop)) / dot (S(:,i), cross(P(:,i), L(:,i)));<br>wP(:,i) = w(i) .* S(:,i);
            wL(:,i) = (1/i^2) * (cross (L(:,i), vtop) + dot (L(:,i), E(:,i)) * wtop - dot (L(:,i), wtop) * E(:,i) - w(i) * (dot (L(:,i), P(:,i)) * S(:,i) - dot (L(:,i), S(:,i)) * E(:,i))P(:,i))); 
       end
```
 % - Para aceleración % Aceleración lineal de la Plataforma atop = [ax; ay; az]; % Aceleración angular de la Plataforma etop = [acel\_alfa + vel\_beta \* vel\_gamma \* cos(alfa) \* cos(beta) - vel\_alfa \* vel\_gamma \* sin(alfa) \* sin(beta) + acel\_gamma \* cos(alfa) \*<br>sin(beta); acel\_beta - vel\_alfa \* vel\_gamma \* cos(alfa) - acel\_gamma \* sin(alfa); for  $i = 1:6$  $Ei_{\text{c}}$ cross = [0, -E(3,i), E(2,i); E(3,i), 0, -E(1,i); -E(2,i), E(1,i), 0]; Li\_cross =  $[0, -L(3,i), L(2,i), L(3,i), 0, -L(1,i), -L(2,i), L(1,i), 0]$ ; Lgi\_cross =  $[0, -Lg(3,i), Lg(2,i); Lg(3,i), 0, -Lg(1,i); -Lg(2,i), Lg(1,i), 0]$ ; Pgi\_cross = [0, -Pg(3,i), Pg(2,i); Pg(3,i), 0, -Pg(1,i); -Pg(2,i), Pg(1,i), 0]; eP\_a(:,:,i) = [(S(:,i) \* L(:,i)' / dot (S(:,i), cross (P(:,i), L(:,i)))), (S(:,i) \* cross (E(:,i), L(:,i))' / dot (S(:,i), cross (P(:,i), L(:,i))))];<br>eP\_v(:,i) = (dot (E(:,i), wtop) \* dot (L(:,i), wtop) - norm(wtop)^2 \* do  $S(:,i)$  / dot  $(S(:,i), \text{cross } (P(:,i), L(:,i))),$  $eP(:,i) = eP_{-}a(:,i, i) * [atop; etop] + eP_{-}v(:,i);$  aP\_a(:,:,i) = -Pgi\_cross \* eP\_a(:,:,i); aP\_v(:,i) = -Pgi\_cross \* eP\_v(:,i) - norm(wP(:,i))^2 \* Pg(:,i);  $aP(:,i) = aP\_a(:,i) * [atop; etop] + aP\_v(:,i);$ eL\_a(;,;,i) = (1/l^2) \* ([Li\_cross, (dot (L(;,i), E(;,i)) \* eye(3) - E(;,i) \* L(;,i)') + (P(;,i) \* L(;,i)' - dot (L(;,i), P(;,i)) \* eye(3)) \* eP\_a(;,;,i));<br>eL\_v(;,i) = (1/l^2) \* (dot (wtop, E(;,i)) \* cross (L(;,i), wtop)  $aL_a(:,i) = [eye(3), -Ei_cross] + Lgi_cross * eL_a(:,i);$  $aL_v(:,i) = dot (wtop, E(:,i)) * wtop - norm(wtop)^2 * E(:,i) - norm(wL(:,i))^2 * Lg(:,i) + Lgi\_cross * eL_v(:,i);$  $aL(:,i) = aL_a(:,i, i) * [atop; etop] + aL_v(:,i);$  end % - Derivación de las Jacobianas for  $i = 1.6$  $Jf(i,:) = [L(:,i)]$ , (cross  $(E(:,i), L(:,i))')$ ] / dot  $(S(:,i), \text{cross } (P(:,i), L(:,i)))$ ; Si\_x\_Pgi = cross (S(:,i), Pg(:,i)); JP(:,:,i) = [Si\_x\_Pgi(1) \* Jf(i,:); Si\_x\_Pgi(2) \* Jf(i,:); Si\_x\_Pgi(3) \* Jf(i,:); S(1,i) \* Jf(i,:); S(2,i) \* Jf(i,:); zeros(1,6)]; Li\_cross = [0, -L(3,i), L(2,i); L(3,i), 0, -L(1,i); -L(2,i), L(1,i), 0];<br>LPS\_minus\_LSP = dot(L(:,i), P(:,i)) \* S(:,i) - dot(L(:,i), S(:,i)) \* P(:,i);<br>JLw(:,:,i) = (1/l^2) \* ([Li\_cross, (dot (L(:,i), E(:,i)) \* eye(3) - E(:, LPS\_minus\_LSP $(3)$   $\star$  Jf $(i, j)$ );  $Ei_{\text{c}}$ cross = [0, -E(3,i), E(2,i); E(3,i), 0, -E(1,i); -E(2,i), E(1,i), 0]; Lgi\_cross = [0, -Lg(3,i), Lg(2,i); Lg(3,i), 0, -Lg(1,i); -Lg(2,i), Lg(1,i), 0]; JLv(:,:,i) = ([eye(3), -Ei\_cross] + Lgi\_cross \* JLw(:,:,i));  $JL(:,:,i) = [JLv(:,:,i); JLw(:,:,i)];$  end % -- Propiedades de masa e inercia mtop = 84.5;  $mP = 1.2$ ;  $mL = 4.3$ ; Itop = [8.11, -5.24E-4, -6.27E-5; -5.24E-4, 8.12, -4.58E-5; -6.27E-5, -4.58E-5, 16.2];  $=[5.24E-3, 0, 6.62E-4, 0, 5.54E-3, 0, 6.62E-4, 0, 8.62E-4];$  IL = [2.83E-1, 8.53E-9, 0; 8.53E-9, 2.83E-1, 0; 0, 0, 7.80E-4]; uRtop = [cB\*cG + sA\*sB\*sG, -cB\*sG + sA\*sB\*sG, cA\*sB; cA\*sB, cA\*cG, -sA; -sB\*cG + sA\*cB\*sG, sB\*sG + sA\*cB\*cG, cA\*cB]; uItop = uRtop  $*$  Itop  $*$  uRtop'; for  $i = 1:6$  $cS = cos(Sigma(i));$  $sS = \sin(Sigma(i));$  $cT = \cos(\theta)$ : sT = sin(theta(i)); uRP(:,:,i) = [cS, -sS\*cT, sS\*sT; sS, cS\*cT, -cS\*sT; 0, sT, cT];  $uIP(:,:,i) = uRP(:,:,i) * IP * uRP(:,:,i);$  end  $L_$ unit =  $L / I$ ; for  $i = 1:6$ 

```
theta_L(i) = L_unit(3,i);<br>phi_L(i) = atan2(L_unit(2,i), L_unit(1,i));
      end
      for i = 1:6cTL = cos(theta_L(i));<br>sTL = sin(theta_L(i));cPL = cos(phi\_L(i));sPL = \sin(\overrightarrow{phi\_L(i)});
             end
      % -- Dinámica
      fe = [fex; fey; fez];ne = [nex; ney; nez];<br>g = [0; 0; -9.81];
      M = [mtop * eye(3), zeros(3); zeros(3), ultop];for i = 1:6\mathsf{M}=\mathsf{M}+\mathsf{J}\mathsf{P}(:,:,)\text{!}^{\,*}\ [\mathsf{m}\mathsf{P}~^{\,*}\ \mathsf{a}\mathsf{P}_\mathsf{L}\mathsf{a}(:,:,)\text{;}\ \mathsf{u}\mathsf{I}\mathsf{P}(:,:,)\text{!}^{\,*}\ \mathsf{e}\mathsf{P}_\mathsf{L}\mathsf{a}(:,:,)\text{]}+\mathsf{J}\mathsf{L}(:,:,)\text{!}^{\,*}\ [\mathsf{m}\mathsf{L}~^{\,*}\ \mathsf{a}\mathsf{L}_\mathsf{L}\mathsf{a}(:,:,)\text{;}\ \mathsf{u}\mathsf{I}\mathsf{L}(:,:,)\text{!}^{\,*end
      V = [zeros(3, 1); (cross (wtop, ultop * wtop))];for i = 1:6V = V + JP(:,;i)<sup>*</sup> [mp * aP_v(:,i)]; (ulP(;,;,i) * eP_v(;,i); cup(;,;i) * eP_v(;,i) + cross (wP(;,i), ulP(;,;,i) * wP(;,i)))] + JL(;,;,i) * [mL * aL_v(;,i); (ulL(;,;,i) * eL_v(;,i) + cross (wL(;,i), ulL(;,;,i) * wL(;,i))];
      end
      G = [mtop * g; zeros(3,1)];<br>for i = 1:6G = G + JP(:,:,i)' * [mP * g; zeros(3,1)] + JL(:,:,i)' * [mL * g; zeros(3,1)];
      \mathsf{end}G = -1 * G;E = -1 * [fe; ne];
      Torques = inv(Jf') * (M * [atop; etop] + V + G + E);% -- Actualizacion de condiciones
      Tau(cont,:) = Torgues';tprev = t(cont);\text{cont} = \text{cont} + 1;
      t(cont) = tprev + tstep;vel = movfun (t(cont), x0, dx0, 'vel');
      vx = vel(1);vy = vel(2);vz = vel(3);vel_alfa = vel(4);<br>vel_beta = vel(5);<br>vel_gamma = vel(6);
      pos = movfun (t(cont), x0, dx0, 'pos');
      px = pos(1);py = pos(2);<br>pz = pos(3);alfa = pos(4);beta = pos(5);gamma = pos(6);end
t(cont) = [];
% Graficación
figure (1);
subplot (2,3,1);
plot (t, X(:,1), 'd', t, X(:,2), '+', t, X(:,3), 'o');
axis square;
h = legend('px', 'py', 'pz', 'Location', 'NorthOutside');
subplot (2,3,4);
plot (t, X(:,4) * 180/pi, '*', t, X(:,5) * 180/pi, '.', t, X(:,6) * 180/pi, 'x');
axis square;
h = legend('alfa', 'beta', 'gamma', 'Location', 'NorthOutside');
subplot (2,3,2);
```

```
plot (t, dX(:,1), 'd', t, dX(:,2), '+', t, dX(:,3), 'o'); 
axis square; 
h = legend('vx', 'vy', 'vz', 'Location', 'NorthOutside'); 
 subplot (2,3,5);<br>plot (t, dX(:,4) * 180/pi, '*', t, dX(:,5) * 180/pi, '.', t, dX(:,6) * 180/pi, 'x');
axis square; 
h = legend('vel alfa', 'vel beta', 'vel gamma', 'Location', 'NorthOutside'); 
subplot (2,3,3); 
plot (t, ddX(:,1), 'd', t, ddX(:,2), '+', t, ddX(:,3), 'o'); 
axis square; 
h = legend('ax', 'ay', 'az', 'Location', 'NorthOutside'); 
subplot (2,3,6); 
plot (t, ddX(:,4) * 180/pi, '*', t, ddX(:,5) * 180/pi, '.', t, ddX(:,6) * 180/pi, 'x'); 
axis square;
h = legend('acel alfa', 'acel beta', 'acel gamma', 'Location', 'NorthOutside'); 
figure (2); 
plot (t, Tau(:,1), 'd', t, Tau(:,2), '+', t, Tau(:,3), 'o', t, Tau(:,4), '*', t, Tau(:,5), '.', t, Tau(:,6), 'x');
axis square;
h = legend('Torque 1', 'Torque 2', 'Torque 3', 'Torque 4', 'Torque 5', 'Torque 6', 'Location', 'EastOutside'); 
set(gcf,'DoubleBuffer','on'); 
figure (3); 
axis([-1 1 -1 1 0 1]); 
grid on; 
xlabel('x(t)'); 
ylabel('y(t)'); 
zlabel('z(t)'); 
title('Trayectoria para la dinámica inversa') ; 
tinit = 0;
patch ('Vertices', Base', 'Faces', [1 2 3 4 5 6], 'FaceVertexCData', 1, 'FaceColor', 'none');
for k = 1 : length(t)
      Xleg = [Base(1, :); XQ(1, :, k); XTop(1, :, k)];Yleg = [Base(2, :); XQ(2, :,k); XTop(2, :,k)];Zleg = [Base(3, :); XQ(3, :,k); XTop(3, :,k)],h1 = line(Xleg, Yleg, Zleg, 'LineWidth', 1, 'Color', 'k', 'Marker', 'o', 'MarkerSize', 2);<br>h2 = patch ('Vertices', XTop(:,:,k)', 'Faces', [1 2 3 4 5 6], 'FaceVertexCData', 1, 'FaceColor', 'k');
      F(k) = getframe(gcf);if k \sim= length(t)
             delete (h1); 
             delete (h2); 
       end 
end 
movie2avi (F, 'robotmovie.avi','compression', 'None','fps',10);
```
#### *E.2. movfun.m*

```
function y = movfun (tf, x0, dx0, type)
syms tx; 
% Demo para z 
posfun = [0; 0; 0.35 * (0.5 - 0.5 * cos(2*pi*tx/5)); 0; 0; 0]; 
% Demo para gamma 
%posfun = [0; 0; 0.35/2 * (0.5 - 0.5 * cos(pi*tx/5)); 0; 0; 15*pi/180 * (0.5 - 0.5*cos(pi*tx/5)) * cos(2*pi*tx)];
% Demo para x-y<br>%posfun = [0.2 * (0.5 - 0.5*cos(pi*tx/5)) * cos(pi*tx); 0.2 * (0.5 - 0.5*cos(pi*tx/5)) * sin(pi*tx); 0.35/2 * (0.5 - 0.5 * cos(pi*tx/5)); 0; 0; 0];
% Demo para alfa-beta 
%posfun = [0; 0; 0.35/2 * (0.5 - 0.5 * cos(pi*tx/5)); 10*pi/180 *(0.5 - 0.5*cos(pi*tx/5)) * cos(pi*tx); 10*pi/180 *(0.5 - 0.5*cos(pi*tx/5)) * sin(pi*tx); 0];
```

```
% Demo para directa (gamma) 
%posfun = [0; 0; 0.15/2 * (0.5 - 0.5 * cos(pi*tx/5)); 0; 0; 5*pi/180 * (0.5 - 0.5*cos(pi*tx/5)) * cos(pi*tx/2)];
dposfun = diff(posfun, 'tx'); 
ddposfun = diff(dposfun, 'tx'); 
switch type 
      case 'acel' 
           y = subs (ddposfun, tf); 
      case 'vel' 
          y = subs (dposfun, tf) + dx0;
      case 'pos' 
          y = subs (posfun, tf) + dx0 * tf + x0;
end 
%--- 
End
```
#### *E.3. DinamicaDirecta.m*

```
% Parámetros 
px_0 = 0;
py_0 = 0;
pz_0 = 0.46167699973624; 
alfa_0 = 0;
beta_0 = 0;
gamma0 = 0:
vx_0 = 0;
vy_0 = 0;
vz_0 = 0;
vel\_alfa_0 = 0;vel beta 0 = 0;
vel\_gamma_0 = 0;
tmax = input('Dame el tiempo de simulacion: '); 
t = 0;% Calculo 
% y(1)-> px, y(2)-> py, y(3)-> pz, y(4)-> alfa, y(5)-> beta, y(6)-> 
gamma 
% y(7)-> vx, y(8)-> vy, y(9)-> vz, y(10)-> vel_alfa, y(11)-> vel_beta, 
y(12)-> vel_gamma
options = odeset('Mass', @mass, 'MStateDependence', 'strong', 
'MassSingular', 'maybe'); 
[t, Y] = ode15s(@fdyn, [0 tmax], [px_0, py_0, pz_0, alfa_0, beta_0,
gamma_0, vx_0, vy_0, vz_0, vel_alfa_0, vel_beta_0, vel_gamma_0], 
options); 
px = Y(:,1);py = Y(:,2);pz = Y(:,3);alfa = Y(:,4);beta = Y(:,5); 
gamma = Y(:,6); 
vx = Y(:,7);vy = Y(:,8);vz = Y(:,9);vel_alfa = Y(:,10); 
vel\_beta = Y(:,11);vel\_gamma = Y(:,12);ax = diff(vx)./diff(t);
ax(length(t)) = ax(length(t)-1);ay = diff(vy)./diff(t);
ay(length(t)) = ay(length(t)-1);az = diff(vz)./diff(t);
az(length(t)) = az(length(t)-1);acel_alfa = diff(vel_alfa)./diff(t);
                                                                                    \text{acel\_alfa}(\text{length}(t)) = \text{acel\_alfa}(\text{length}(t) - 1);acel_beta = diff(vel_beta)./diff(t); 
                                                                                     acel\_beta(length(t)) = acel\_beta(length(t)-1);acel_gamma = diff(vel_gamma)./diff(t); 
                                                                                    accel\_gamma(length(t)) = acel\_gamma(length(t)-1);figure (4); 
                                                                                     subplot (2,3,1); 
                                                                                     plot (t, px, 'd', t, py, '+', t, pz, 'o'); 
                                                                                     axis square; 
                                                                                    h = legend('px', 'py', 'pz', 'Location', 'NorthOutside'); 
                                                                                     subplot (2,3,4); 
                                                                                     plot (t, alfa * 180/pi, '*', t, beta * 180/pi, '.', t, gamma * 180/pi, 'x'); 
                                                                                     axis square; 
                                                                                     h = legend('alfa', 'beta', 'gamma', 'Location', 'NorthOutside'); 
                                                                                     subplot (2,3,2); 
                                                                                     plot (t, vx, 'd', t, vy, '+', t, vz, 'o'); 
                                                                                     axis square; 
                                                                                     h = legend('vx', 'vy', 'vz', 'Location', 'NorthOutside'); 
                                                                                     subplot (2,3,5); 
                                                                                     plot (t, vel_alfa * 180/pi, '*', t, vel_beta * 180/pi, '.', t, vel_gamma * 180/pi, 
                                                                                     'x'); 
                                                                                     axis square; 
                                                                                     h = legend('vel alfa', 'vel beta', 'vel gamma', 'Location', 'NorthOutside'); 
                                                                                     subplot (2,3,3); 
                                                                                     plot (t, ax, 'd', t, ay, '+', t, az, 'o'); 
                                                                                     axis square; 
                                                                                    h = legend('ax', 'ay', 'az', 'Location', 'NorthOutside'); 
                                                                                    subplot (2,3,6); 
                                                                                     plot (t, acel_alfa * 180/pi, '*', t, acel_beta * 180/pi, '.', t, acel_gamma * 
                                                                                     180/pi, 'x'); 
                                                                                     axis square; 
                                                                                    h = legend('acel alfa', 'acel beta', 'acel gamma', 'Location', 'NorthOutside');
```
## *E.4. mass.m*

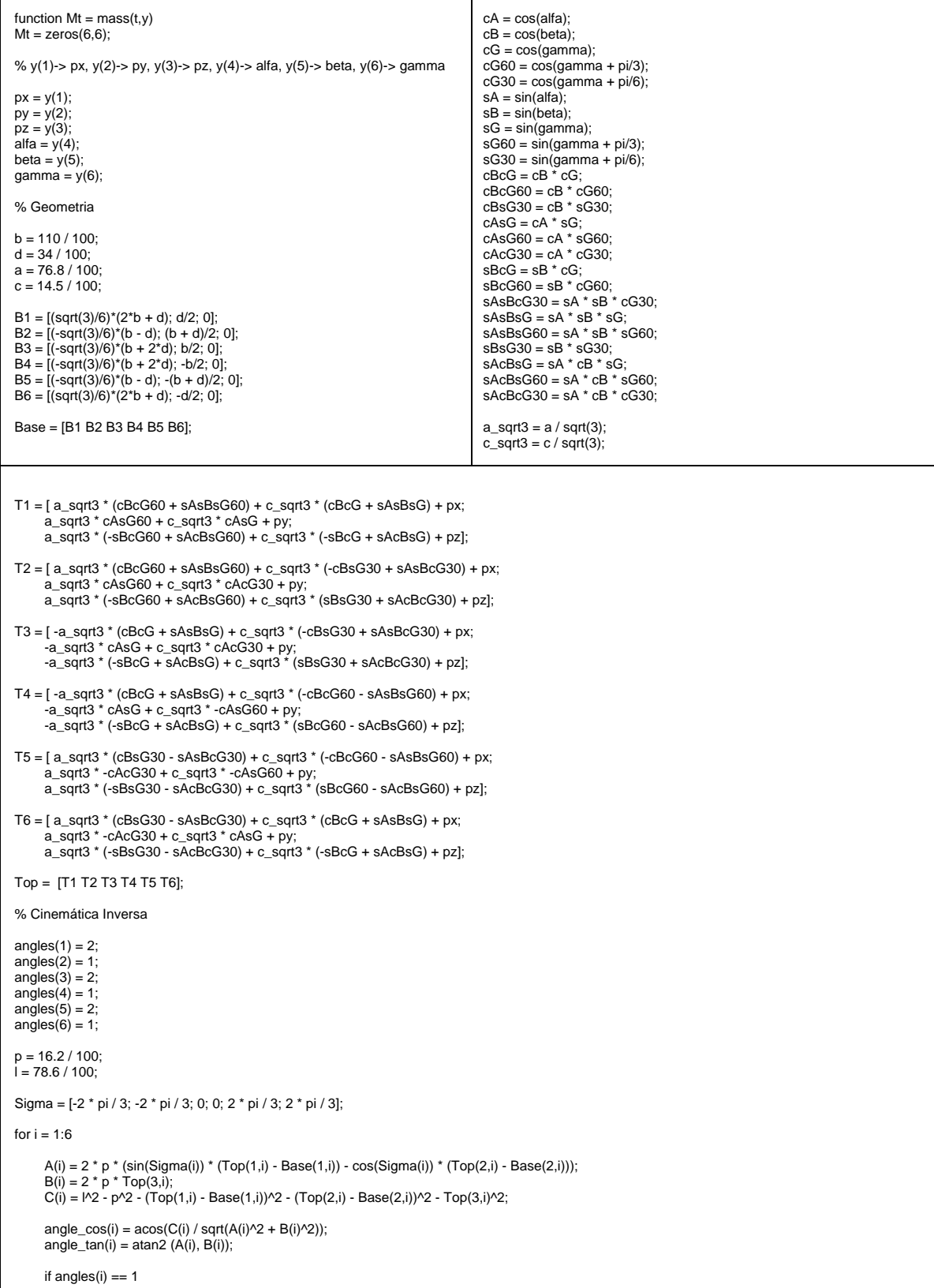

```
theta(i) = real(angle\_cos(i) + angle\_tan(i));elseif angles(i) == 2theta(i) = real(-angle\_cos(i) + angle\_tan(i)); end 
      Q(:,i) = [-p * sin(Sigma(i)) * sin(hteta(i)) + Base(1,i); p * cos(Sigma(i)) * sin(hteta(i)) + Base(2,i); -p * cos(theta(i))];end 
% Definiciones 
E = [Top(1,.) - px; Top(2,.) - py; Top(3,.) - pz];P = Q - Base;L = Top - Q;S = [cos(Sigma'); sin(Sigma'); zeros(1, 6)]; 
pg = 0.538; 
|a = 0.5;
Pg = pg * P;Lg = (1 - lg) * L;% Relaciones de Aceleracion 
for i = 1:6Ei_{\text{c}}cross = [0, -E(3,i), E(2,i); E(3,i), 0, -E(1,i); -E(2,i), E(1,i), 0];
      Li_cross = [0, -L(3,i), L(2,i); L(3,i), 0, -L(1,i); -L(2,i), L(1,i), 0];
      Lgi\_cross = [0, -Lg(3,i), Lg(2,i); Lg(3,i), 0, -Lg(1,i); -Lg(2,i), Lg(1,i), 0]; Pgi_cross = [0, -Pg(3,i), Pg(2,i); Pg(3,i), 0, -Pg(1,i); -Pg(2,i), Pg(1,i), 0]; 
      eP\_a(:,,:,i) = [(S(:,i) * L(:,i) ' / dot (S(:,i), cross (P(:,i), L(:,i)))), (S(:,i) * cross (E(:,i), L(:,i))' / dot (S(:,i), cross (P(:,i), L(:,i))))];
      aP_a(:,:,i) = -Pgi\_cross * eP_a(:,:,i);eL_a(:,:,i) = (1/l^2) * ([Li_cross, (dot (L(:,i), E(:,i)) * eye(3) - E(:,i) * L(:,i)')] + (P(:,i) * L(:,i)' - dot (L(:,i), P(:,i)) * eye(3)) * eP_a(:,:,i));<br>aL_a(:,:,i) = [eye(3), -Ei_cross] + Lgi_cross * eL_a(:,:,i);
end 
% Derivación de las Jacobianas 
for i = 1:6Jf(i,:) = [L(:,i)', (cross (E(:,i), L(:,i))')] / dot (S(:,i), cross (P(:,i), L(:,i)));Si_x_Pgi = cross (S(:,i), Pg(:,i));<br>JP(:,:,i) = [Si_x_Pgi(1) * Jf(i,:); Si_x_Pgi(2) * Jf(i,:); Si_x_Pgi(3) * Jf(i,:); S(1,i) * Jf(i,:); S(2,i) * Jf(i,:); zeros(1,6)];
 Li_cross = [0, -L(3,i), L(2,i); L(3,i), 0, -L(1,i); -L(2,i), L(1,i), 0];<br>LPS_minus_LSP = dot(L(:,i), P(:,i)) * S(:,i) - dot(L(:,i), S(:,i)) * P(:,i);<br>JLw(:,:,i) = (1/l^2) * ([Li_cross, (dot (L(:,i), E(:,i)) * eye(3) - E(:,
LPS_minus_LSP(3) * Jf(i,:)]);
      Ei_{\text{c}}cross = [0, -E(3,i), E(2,i); E(3,i), 0, -E(1,i); -E(2,i), E(1,i), 0];
  Lgi_cross = [0, -Lg(3,i), Lg(2,i); Lg(3,i), 0, -Lg(1,i); -Lg(2,i), Lg(1,i), 0]; 
 JLv(:,:,i) = ([eye(3), -Ei_cross] + Lgi_cross * JLw(:,:,i)); 
      JL(:,:,i) = [JLv(:,:,i); JLw(:,:,i)];end 
% Propiedades de masa e inercia 
mtop = 84.5;
mP = 1.2;
mL = 4.3;
 Itop = [8.11, -5.24E-4, -6.27E-5; -5.24E-4, 8.12, -4.58E-5; -6.27E-5, -4.58E-5, 16.2]; 
IP = [5.24E-3, 0, 6.62E-4; 0, 5.54E-3, 0; 6.62E-4, 0, 8.62E-4]; 
IL = [2.83E-1, 8.53E-9, 0; 8.53E-9, 2.83E-1, 0; 0, 0, 7.80E-4]; 
uRtop = [cB*cG + sA*sB*sG, -cB*sG + sA*sB*sG, cA*sB; cA*sB, cA*cG, -sA; -sB*cG + sA*cB*sG, sB*sG + sA*cB*cG, cA*cB]; 
ultop = uRtop * ltov * v = v = v;
for i = 1:6 cS = cos(Sigma(i)); 
 sS = sin(Sigma(i)); 
      cT = \cos(\theta)sT = \sin(\theta)uRP(:,:,i) = [cS, -sS^*cT, sS^*sT; sS, cS^*cT, -cS^*sT; 0, sT, cT];uIP(:,:,i) = uRP(:,:,i) * IP * uRP(:,:,i);
end 
L_unit = L / I;
```

```
for i = 1:6 theta_L(i) = L_unit(3,i); 
 phi_L(i) = atan2(L_unit(2,i), L_unit(1,i)); 
end 
 for i = 1:6<br>
cTL = cos(theta_L(i));<br>
sTL = sin(theta_L(i));<br>
cPL = cos(phi_L(i));<br>
cPL = sin(phi_L(i));<br>
sPL = sin(phi_L(i));<br>
uRL(:,:,i) = l(PL*cTL, -sPL, cPL*sTL; sPL*cTL, cPL, sPL*sTL; -sTL, 0, cTL];<br>
uIL(:,:,i) = uRL(
% Ecuación del Espacio de Estados 
 M = [mtop * eye(3), zeros(3); zeros(3), uItop];<br>for i = 1:6<br>M = M + JP(:,:,i)' * [mP * aP_a(:,:,i); uIP(:,:,i) * eP_a(:,:,i)] + JL(:,:,i)' * [mL * aL_a(:,:,i); uIL(:,:,i) * eL_a(:,:,i)];<br>end
Mt = [eye(6) zeros(6); zeros(6) M]; 
%--- 
End
```
### *E.5. fdyn.m*

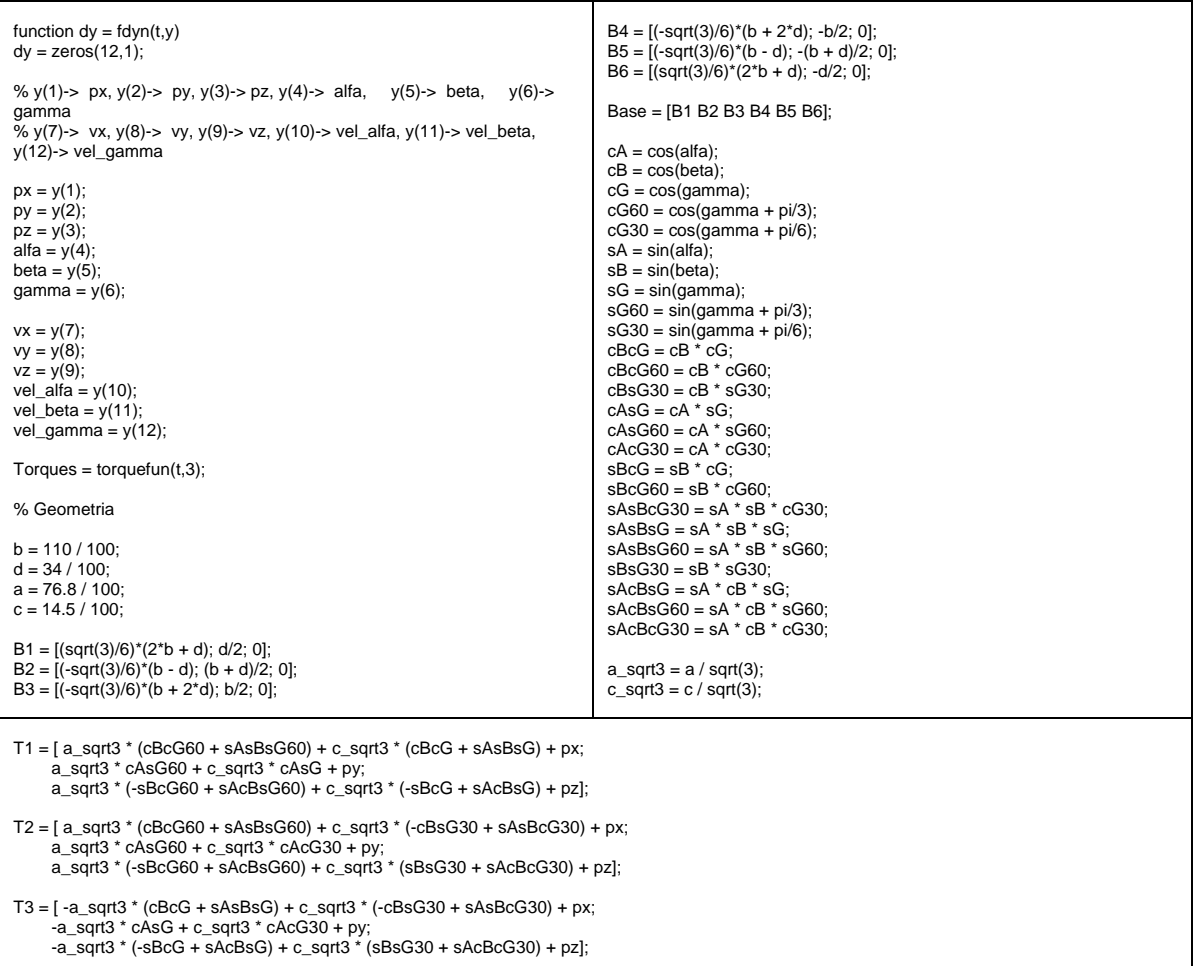

```
T4 = [-a<sub>sqrt3</sub> *(cBcG + sAsBsG) + c<sub>sqrt3</sub>*(cBcG60 - sAsBsG60) + px; -a_sqrt3 * cAsG + c_sqrt3 * -cAsG60 + py; 
 -a_sqrt3 * (-sBcG + sAcBsG) + c_sqrt3 * (sBcG60 - sAcBsG60) + pz]; 
 T5 = [ a_sqrt3 * (cBsG30 - sAsBcG30) + c_sqrt3 * (-cBcG60 - sAsBsG60) + px; 
 a_sqrt3 * -cAcG30 + c_sqrt3 * -cAsG60 + py; 
 a_sqrt3 * (-sBsG30 - sAcBcG30) + c_sqrt3 * (sBcG60 - sAcBsG60) + pz]; 
 T6 = [ a_sqrt3 * (cBsG30 - sAsBcG30) + c_sqrt3 * (cBcG + sAsBsG) + px; 
 a_sqrt3 * -cAcG30 + c_sqrt3 * cAsG + py; 
 a_sqrt3 * (-sBsG30 - sAcBcG30) + c_sqrt3 * (-sBcG + sAcBsG) + pz]; 
Top = [T1 T2 T3 T4 T5 T6]; 

% Cinemática Inversa 
angles(1) = 2;
angles(2) = 1;
angles(3) = 2;
angles(4) = 1;
angles(5) = 2;
angles(6) = 1;
p = 16.2 / 100;
\dot{l} = 78.6 / 100;
Sigma = [-2 * pi / 3; -2 * pi / 3; 0; 0; 2 * pi / 3; 2 * pi / 3]; 
for i = 1:6 A(i) = 2 * p * (sin(Sigma(i)) * (Top(1,i) - Base(1,i)) - cos(Sigma(i)) * (Top(2,i) - Base(2,i))); 
 B(i) = 2 * p * Top(3,i); 
      C(i) = 1^2 - p^2 - (Top(1,i) - Base(1,i))/2 - (Top(2,i) - Base(2,i))/2 - Top(3,i)/2; angle_cos(i) = acos(C(i) / sqrt(A(i)^2 + B(i)^2)); 
 angle_tan(i) = atan2 (A(i), B(i)); 
      if angles(i) == 1theta(i) = real(angle\_cos(i) + angle\_tan(i)); elseif angles(i) == 2 
            theta(i) = real(-angle_cos(i) + angle_tan(i));
       end 
      Q(:,i) = [-p * sin(Sigma(i)) * sin(theta(i)) + Base(1,i); p * cos(Sigma(i)) * sin(theta(i)) + Base(2,i); -p * cos(theta(i))];
end 
% Definiciones 
E = [Top(1, :) - px; Top(2, :) - py; Top(3, :) - pz];P = Q - Base;L = Top - Q;S = [cos(Sigma'); sin(Sigma'); zeros(1, 6)]; 
pg = 0.538; 
lg = 0.5;Pg = pg * P; 
Lg = (1 - lg) * L; 
% Relaciones de Velocidad 
% Velocidad lineal de la Plataforma 
vtop = [vx; vy; vz]; 
% Velocidad angular de la Plataforma 
wtop = [vel_alfa + vel_gamma * cos(alfa) * sin(beta); vel_beta - vel_gamma * sin(alfa); vel_gamma * cos(alfa) * cos(beta)]; 
for i = 1:6w(i) = (dot (L(:,i), vtop) + dot (cross (E(:,i), L(:,i)), wtop)) / dot (S(:,i), cross(P(:,i), L(:,i)));<br>wP(:,i) = w(i) .* S(:,i);
      w(L(:,i)) = (1/h \cdot 2) * (cross (L(:,i), vtop) + dot (L(:,i), E(:,i)) * wtop - dot (L(:,i), wtop) * E(:,i) - w(i) * (dot (L(:,i), P(:,i)) * S(:,i) - dot (L(:,i), S(:,i)) * P(:,i)));
end 
% Relaciones de Aceleracion 
for i = 1:6Lgi_cross = [0, -Lg(3,i), Lg(2,i); Lg(3,i), 0, -Lg(1,i); -Lg(2,i), Lg(1,i), 0];
      Pg1_{\text{c} \text{cross}} = [0, -Pg(3,i), Pg(2,i); Pg(3,i), 0, -Pg(1,i); -Pg(2,i), Pg(1,i), 0];eP_V(:,i) = (dot (E(:,i), wtop) * dot (L(:,i), wtop) - norm(wtop)^2 * dot (L(:,i), E(:,i)) + norm(wP(:,i))^2 * dot (L(:,i), P(:,i)) + norm(wL(:,i), P(:,i)) + norm(wL(:,i))^2 * D(:,i))/ dot (S(:,i), cross (P(:,i), L(:,i))); 
 aP_v(:,i) = -Pgi_cross * eP_v(:,i) - norm(wP(:,i))^2 * Pg(:,i);
```

```
eL_v(i,j) = (1/l^2)^* (dot (wtop, E(:,i)) * cross (L(:,i), wtop) - norm(wtop)^2 * cross (L(:,i), E(:,i)) + norm(wP(:,i))^2 * cross (L(:,i), P(:,i)) + (P(:,i) * L(:,i)'
 - dot (L(:,i), P(:,i)) * eye(3)) * eP_v(:,i)); 
 aL_v(:,i) = dot (wtop, E(:,i)) * wtop - norm(wtop)^2 * E(:,i) - norm(wL(:,i))^2 * Lg(:,i) + Lgi_cross * eL_v(:,i); 
end 
% Derivación de las Jacobianas 
for i = 1:6Jf(i,:) = [L(:,i)], (cross (E(:,i), L(:,i))')] / dot (S(:,i), \text{cross } (P(:,i), L(:,i)));
 Si_x_Pgi = cross (S(:,i), Pg(:,i));<br>JP(:,:,i) = [Si_x_Pgi(1) * Jf(i,:); Si_x_Pgi(2) * Jf(i,:); Si_x_Pgi(3) * Jf(i,:); S(1,i) * Jf(i,:); S(2,i) * Jf(i,:); zeros(1,6)];
 Li_cross = [0, -L(3,i), L(2,i); L(3,i), 0, -L(1,i); -L(2,i), L(1,i), 0];<br>LPS_minus_LSP = dot(L(:,i), P(:,i)) * S(:,i) - dot(L(:,i), S(:,i)) * P(:,i);<br>JLw(:,:,i) = (1/l^2) * ([Li_cross, (dot (L(:,i), E(:,i)) * eye(3) - E(:,
LPS_minus_LSP(3) * Jf(i,:)]);
      Ei\_cross = [0, -E(3,i), E(2,i); E(3,i), 0, -E(1,i); -E(2,i), E(1,i), 0]; Lgi_cross = [0, -Lg(3,i), Lg(2,i); Lg(3,i), 0, -Lg(1,i); -Lg(2,i), Lg(1,i), 0]; 
 JLv(:,:,i) = ([eye(3), -Ei_cross] + Lgi_cross * JLw(:,:,i)); 
      JL(:,:,i) = [JLv(:,:,i); JLw(:,:,i)];end 
% Propiedades de masa e inercia 
mtop = 84.5;
mP = 1.2;
mL = 4.3;
Itop = [8.11, -5.24E-4, -6.27E-5; -5.24E-4, 8.12, -4.58E-5; -6.27E-5, -4.58E-5, 16.2]; 
IP = [5.24E-3, 0, 6.62E-4; 0, 5.54E-3, 0; 6.62E-4, 0, 8.62E-4]; 
IL = [2.83E-1, 8.53E-9, 0; 8.53E-9, 2.83E-1, 0; 0, 0, 7.80E-4]; 
uRtop = [cB*cG + sA*sB*sG, -cB*sG + sA*sB*sG, cA*sB; cA*sB, cA*cG, -sA; -sB*cG + sA*cB*sG, sB*sG + sA*cB*cG, cA*cB]; 
uItop = uRtop * Itop * uRtop';
for i = 1:6cS = cos(Sigma(i));sS = \sin(\text{Sigma}(i));
      cT = \cos(\theta)sT = sin(theta(i)); uRP(:,:,i) = [cS, -sS*cT, sS*sT; sS, cS*cT, -cS*sT; 0, sT, cT]; 
 uIP(:,:,i) = uRP(:,:,i) * IP * uRP(:,:,i)'; 
end 
L_unit = L / I;
for i = 1.6theta_L(i) = L_unit(3,i);
      phi_L(i) = atan2(L_unit(2,i), L_unit(1,i));
end 
for i = 1:6cTL = cos(theta_L(i));sTL = sin(theta_L(i));cPL = cos(phi\_L(i));sPL = sin(\overrightarrow{phi\_L(i)});
       uRL(:,:,i) = [cPL*cTL, -sPL, cPL*sTL; sPL*cTL, cPL, sPL*sTL; -sTL, 0, cTL]; 
      \mathsf{uIL}(:,:,i) = \mathsf{uRL}(:,:,i) \; * \; \mathsf{IL} \; * \; \mathsf{uRL}(:,:,i);
end 
% Ecuación del Espacio de Estados 
f \cdot \alpha x = 0;
few = 0:
fez = 0;
nex = 0;
ney = 0;
nez = 0;
fe = [fex; fey; fez]; 
ne = [nex; ney; nez]; 
g = [0; 0; -9.81];V = [zeros(3, 1); (cross (wtop, ultop * wtop))];for i = 1:6<br>V = V + JP(:,:,i)' * [mP * aP_v(:,i); (uIP(:,:,i) * eP_v(:,i) + cross (wP(:,i), uIP(:,:,i) * wP(:,i)))] + JL(:,:,i)' * [mL * aL_v(:,i); (uIL(:,:,i) * eL_v(:,i) + cross<br>(wL(:,i), uIL(:,:,i) * wL(:,i))];
```

```
end
G = [mtop * g; zeros(3,1)];for i = 1:6G = G + JP(:,:,i)' * [mP * g; zeros(3,1)] + JL(:,:,i)' * [mL * g; zeros(3,1)];
end
G = -1 * GE = -1 * [fe; ne];
ddx = Jf' * Torques - V - G - Eacel_ang = [1, 0, -tan(beta); 0, 1, -tan(alfa)/cos(beta); 0, 0, 1/(cos(alfa)*cos(beta))] * ddx(4:6) - [vel_beta * vel_gamma * cA * cB - vel_alfa * vel_gamma
* sA * sB; -vel_alfa * vel_gamma * cA; -vel_beta * vel_gamma * cA * sB - vel_alfa * vel_gamma * sA * cB];
% Para ode15s
% y(1)-> px, y(2)-> py, y(3)-> pz, y(4)-> alfa, y(5)-> beta, y(6)-> gamma<br>% y(7)-> vx, y(8)-> vy, y(9)-> vz, y(10)-> vel_alfa, y(11)-> vel_beta, y(12)-> vel_gamma
dy(1) = y(7);
dy(2) = y(8);dy(3) = y(9);dy(4) = y(10);dy(5) = y(11);dy(6) = y(12);dy(7.9) = ddx(1.3);dy(10.12) = acel_ang;
\frac{0}{0}end
```
#### E.6. torquefun.m

```
function y = torquefun (t. type)
switch type
    case 1
    y = [-31.63691858289651; 31.63691858839332; -31.63691858289658; 31.63691858839335; -31.63691858289652; 31.63691858839331];
    break;
    case 2
    y = 20 * cos(t) + 10 * [-1; 1; -1; 1; -1; 1];hreak:
    case 3
    10 = 0 : 0.1 : 10;
    Tdata = |-19.80920168353985 19.76466087589335 -19.80920167406651 19.76466084271792 -19.80920185138935 19.76466102968121
    -19 82639043279160 19 77073796589080 -19 82639042400725 19 77073793519485 -19 82639058806476 19 77073810805629
    -19.87673290457883 19.78993853369579 -19.87673289782435 19.78993851027561 -19.87673302289020 19.78993864180281;
    -19.95669087638690 19.82507265943393 -19.95669087288879 19.82507264760645 -19.95669093564061 19.82507271340727;
    -20.06079085876569 19.88050195621960 -20.06079085955123 19.88050195953148 -20.06079084063079 19.88050193971543;
    -20.18219393682571 19.96167279009211 -20.18219394263119 19.96167281106802 -20.18219382810859 19.96167269160162;
    -20.31337865676528 20.07449912174318 -20.31337866794255 20.07449916168305 -20.31337845059458 20.07449893538945
    -20.44685358053673 20.22463961055669 -20.44685359697046 20.22463966938749 -20.44685327725806 20.22463933658750:
    -20.57582512363038 20.41673354152239 -20.57582514468150 20.41673361770641 -20.57582473130537 20.41673318653247;
    -20.69476504170228 20.65367774044880 -20.69476506619257 20.65367783095095 -20.69476457612533 20.65367731737359;
    -20.79984458987369 20.93603521989541 -20.79984461612284 20.93603532021210 -20.79984407405912 20.93603474780305
    -20.88922395145960 21.26165973543926 -20.8892239773773 21.26165983969669 -20.88922341460227 21.26165923911582;
    -20.96320242231606 21.62559640250736 -20.96320244554473 21.62559650363799 -20.96320189828414 21.62559591179290;
    -21.02424467550067 22.02028045115446 -21.02424469358633 22.02028054116114 -21.02424420096723 22.02027999996144:
    -21.07689999358862 22.43601253762295 -21.07690000416555 22.43601260793496 -21.07689960594416 22.43601216256606;
    -21.12762493427701 22.86165003797868 -21.12762493523414 22.86165007989386 -21.12762466947975 22.86164977657429;
    -21.18450790550119 23.28542750813703 -21.18450789511059 23.28542751333204 -21.18450779601778 23.28542739658716;
    -21.25688136677980 23.69580942074916 -21.25688134377008 23.69580938182720 -21.25688143974130 23.69580949140225;
    -21.35480039659760 24.08228306529431 -21.35480036016720 24.08228297633103 -21.35480067225380 24.08228334395450;
    -21.48837176703484 24.43601490024134 -21.48837171681025 24.43601475728459 -21.48837225753620 24.43601540356416;
    -21.66693949044673 24.75031490023679 -21.66693942640108 24.75031470171788 -21.66694019893288 24.75031563348479;
    -21.89816976535908 25.02087696647550 -21.89816968771467 25.02087671349467 -21.89817068529892 25.02087792190348;
    -22.18712208472952 25.24578752786252 -22.18712199386958 25.24578722432030 -22.18712319945530 25.24578868395519;
    -22.53542981304332_25.42531871137089_-22.53542970945718_25.42531836392801_-22.53543109545618_25.42532003307201
    -22.94072738573241 25.56154669169398 -22.94072727000962 25.56154630955551 -22.94072879822484 25.56154813166091
    -23.39644271817655 25.65785849352989 -23.39644259105548 25.65785808806367 -23.39644421289715 25.65785999433749;
    -23.89202390248465 25.71842794161448 -23.89202376494594 25.71842752582899 -23.89202542212863 25.71842943873687;
```
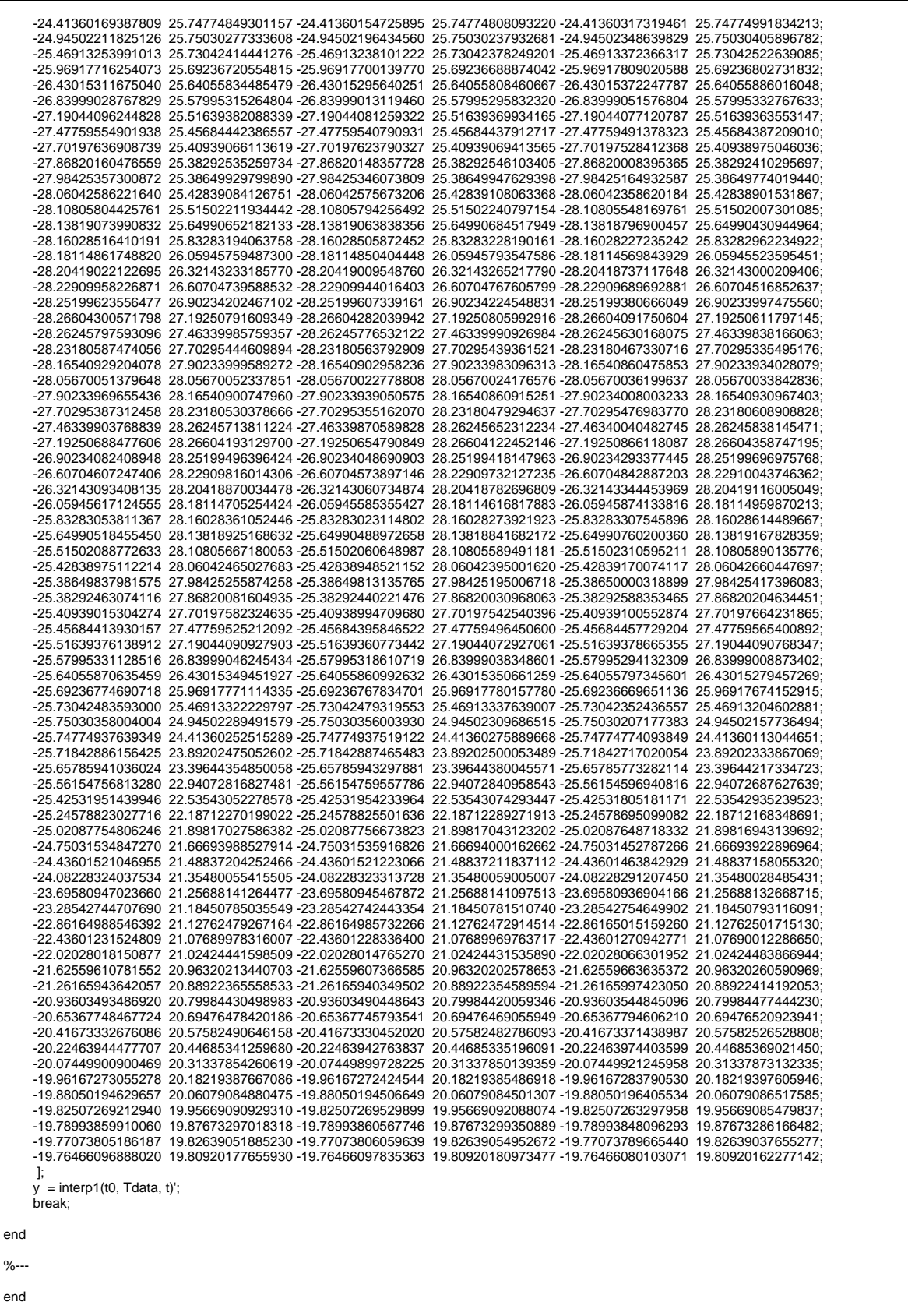

## E.7. Parameters.mat

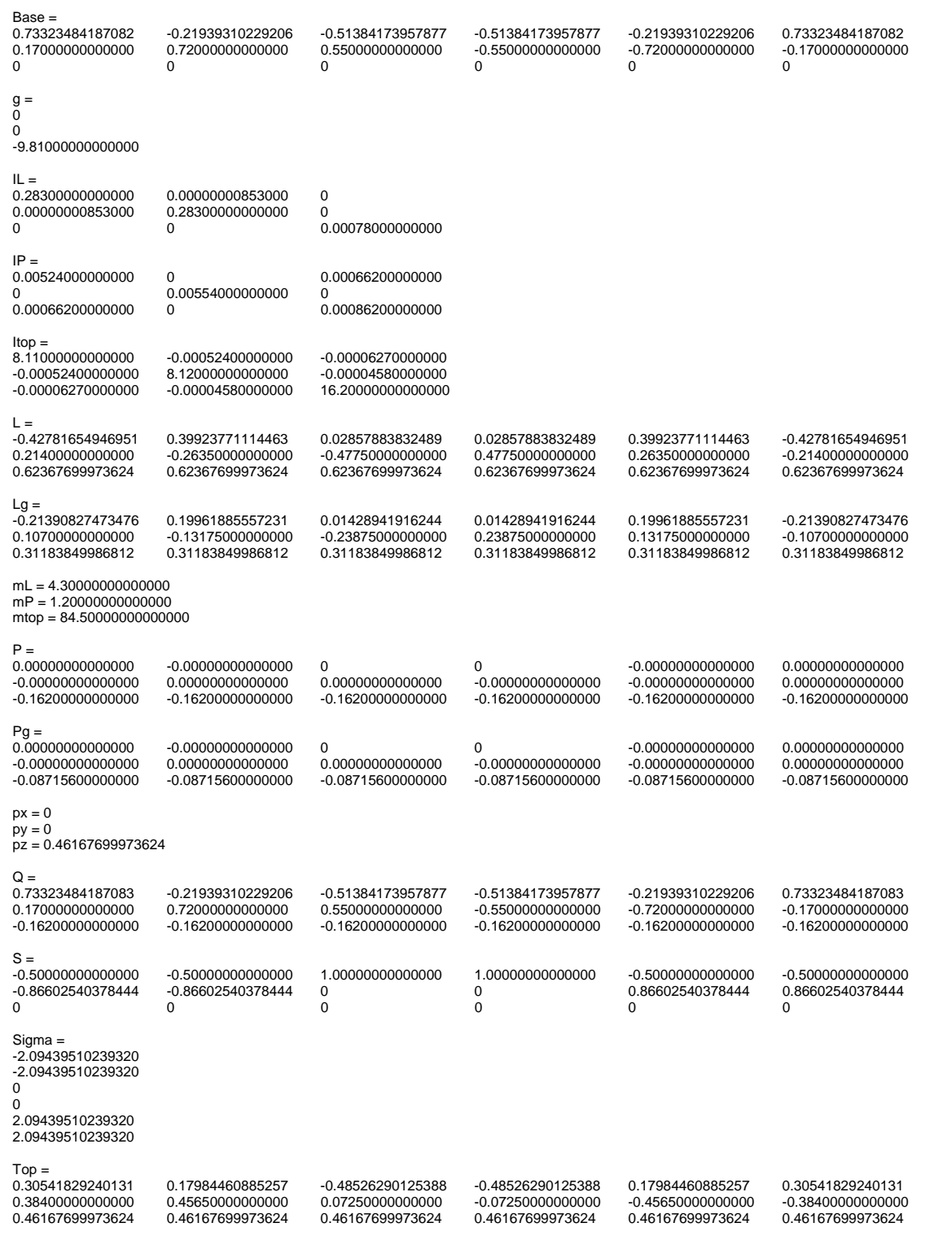